Pensieve Header: Programs to generate pictures of the barycentric subdivision, following pensieve://2010-06/.

```
SetDirectory["C:\\drorbn\\AcademicPensieve\\Classes\\17-SummerHomology"];
```

```
del[s_Simplex] := Table[
   Delete[s, i],
   {i, Length[s]}
  ];
del[expr_] := expr /. s_Simplex ⧴ del[s];
cone[a_, s_Simplex] := Prepend[s, a];
cone[a_, expr_] := expr /. s_Simplex \rightarrow cone[a, s];
B[\text{Simplex}[v_1]]:=\text{Simplex}[v];B[s_Simplex] := cone[Expand[Mean[List @@ s]], B[del[s]]];
B[expr_] := expr /. s_Simplex ⧴ B[s];
```

```
B[Simplex[e0, e1, e2]]
```

```
\left\{\left\{\text{Simplex}\left[\frac{e\theta}{3} + \frac{e1}{3} + \frac{e2}{3}, \frac{e1}{2} + \frac{e2}{2}\right]\right\}, e2], Simplex \left[\frac{e0}{3} + \frac{e1}{3} + \frac{e2}{3}, \frac{e1}{2} + \frac{e2}{2}\right], e1|\},
   \{Simplex \left[\frac{e\theta}{3} + \frac{e1}{3} + \frac{e2}{3}, \frac{e\theta}{2} + \frac{e2}{2}\right], e2], Simplex \left[\frac{e0}{3} + \frac{e1}{3} + \frac{e2}{3}, \frac{e0}{2} + \frac{e2}{2}\right], e0|\},
   \{Simplex \left[\frac{e\theta}{3} + \frac{e1}{3} + \frac{e2}{3}, \frac{e\theta}{2} + \frac{e1}{2}\right], e1], Simplex \left[\frac{e0}{3} + \frac{e1}{3} + \frac{e2}{3}, \frac{e0}{2} + \frac{e1}{2}\right], e0|\}
```

```
Draw2D[ss_] := Module
  {rule, mat},
   rule = Thread{e0, e1, e2} →
                                        1 0 0
                                        0 1 0
                                        0 0 1
                                                 ;
   mat = DropOrthogonalize
                                  1 1 1
                                  0 1 0
                                  0 0 1
                                           , 1;
  Graphics \begin{bmatrix} s & s \\ s & s \end{bmatrix}. Simplex \Rightarrow {
       RGBColor[Random[], Random[], Random[]],
       Polygonmat.# /. rule & /@ List @@ s
      \}\mathbf{I}
```
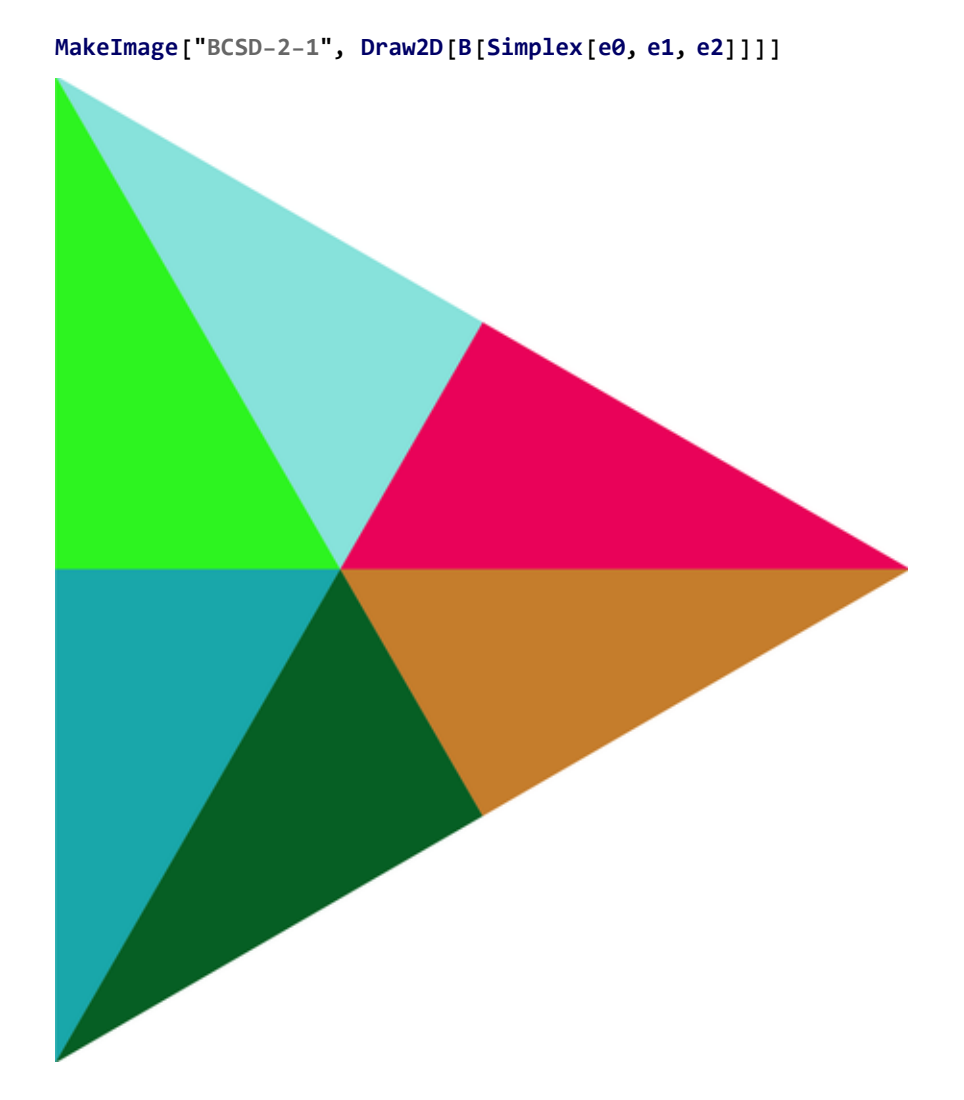

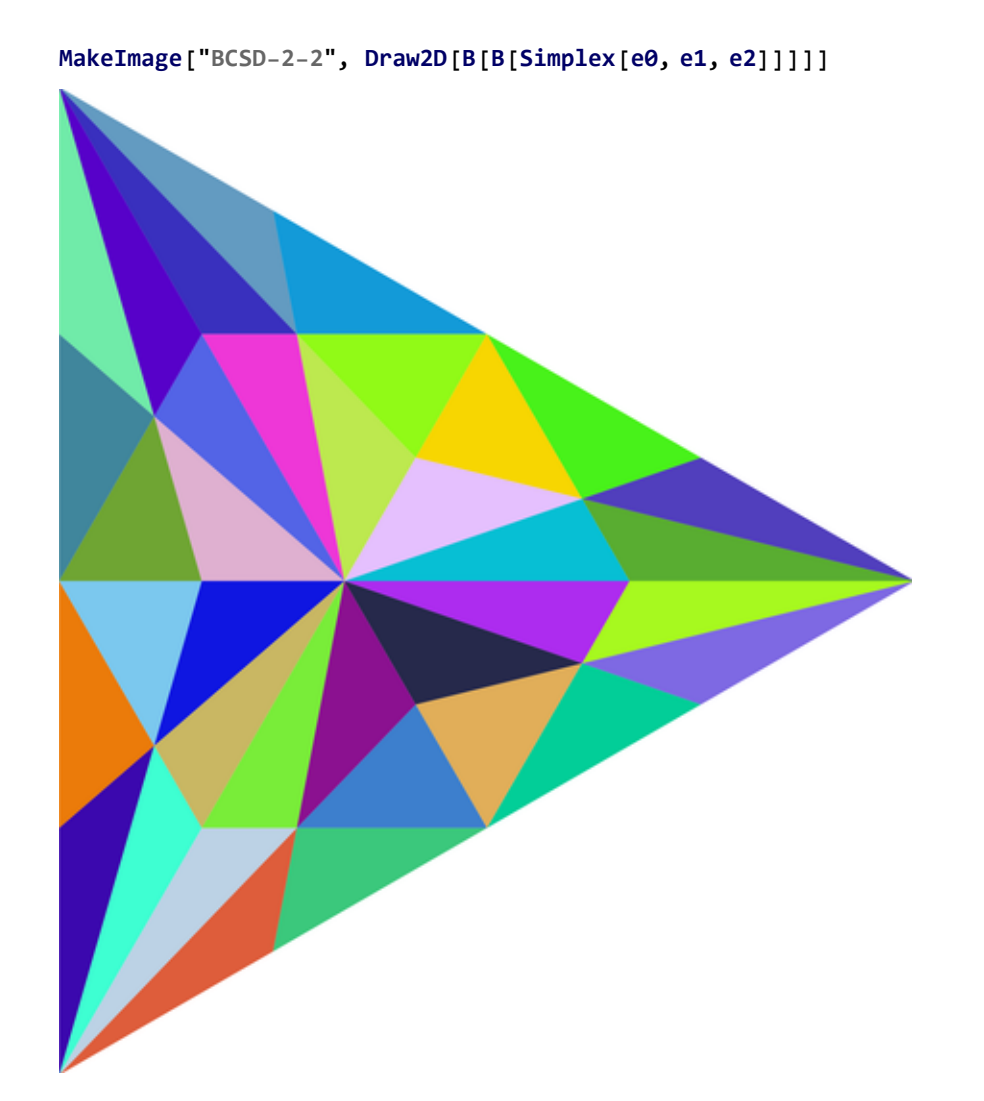

```
MakeImage["BCSD-2-3", Draw2D[B[B[B[Simplex[e0, e1, e2]]]]]]
```
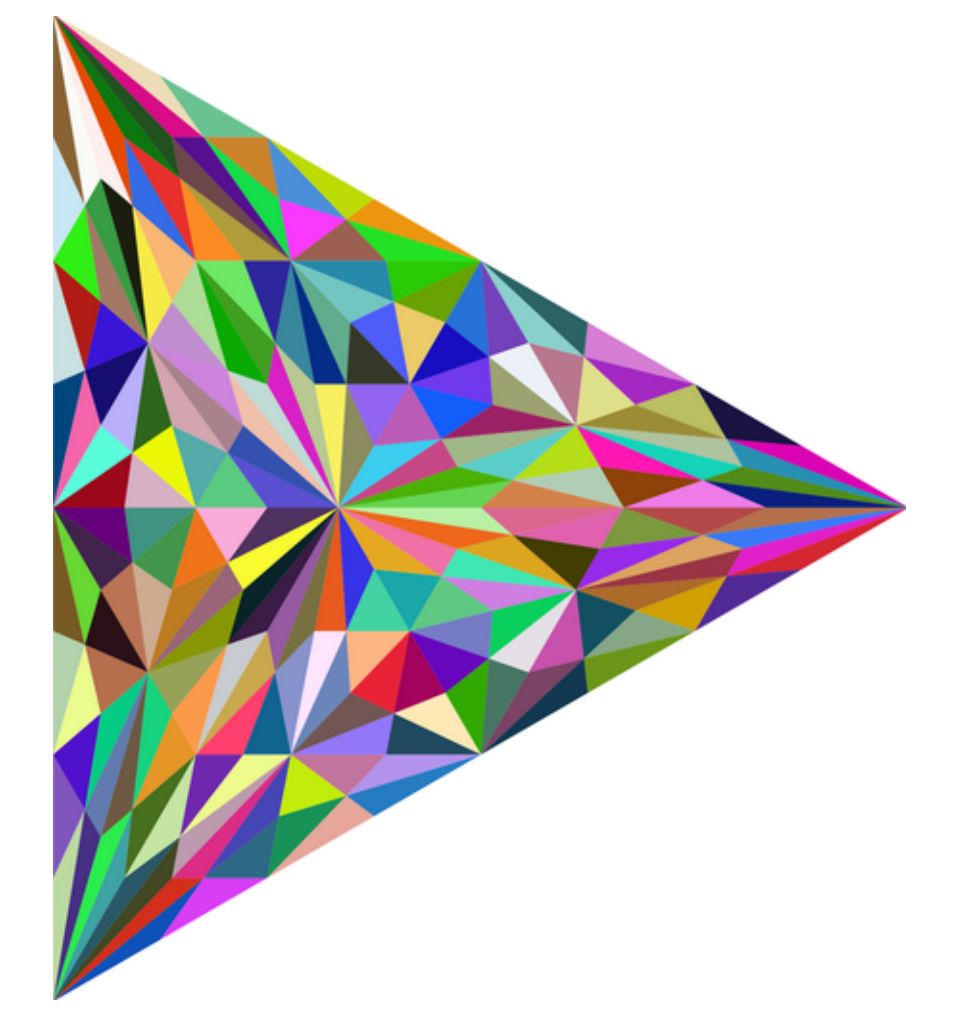

```
Draw3D[ss_, opts_{---}] := Module
  {rule, mat, z, r, t},
  mat = IdentityMatrix[4];
  rule = Thread[{e0, e1, e2, e3} → mat];
  mat = Drop[Orthogonalize[ReplacePart[mat, {1, 1, 1, 1}, 1]], 1];
  Graphics3D
     Opacity[0.5],
    Union[Flatten[ss]] /. s_Simplex ⧴ 
        Hue[Random[]],
        Polygonmat.# /. rule & /@ List @@ s
       ſ
   ,
   Boxed → False, opts
  \overline{\phantom{a}}\mathbf{I}
```
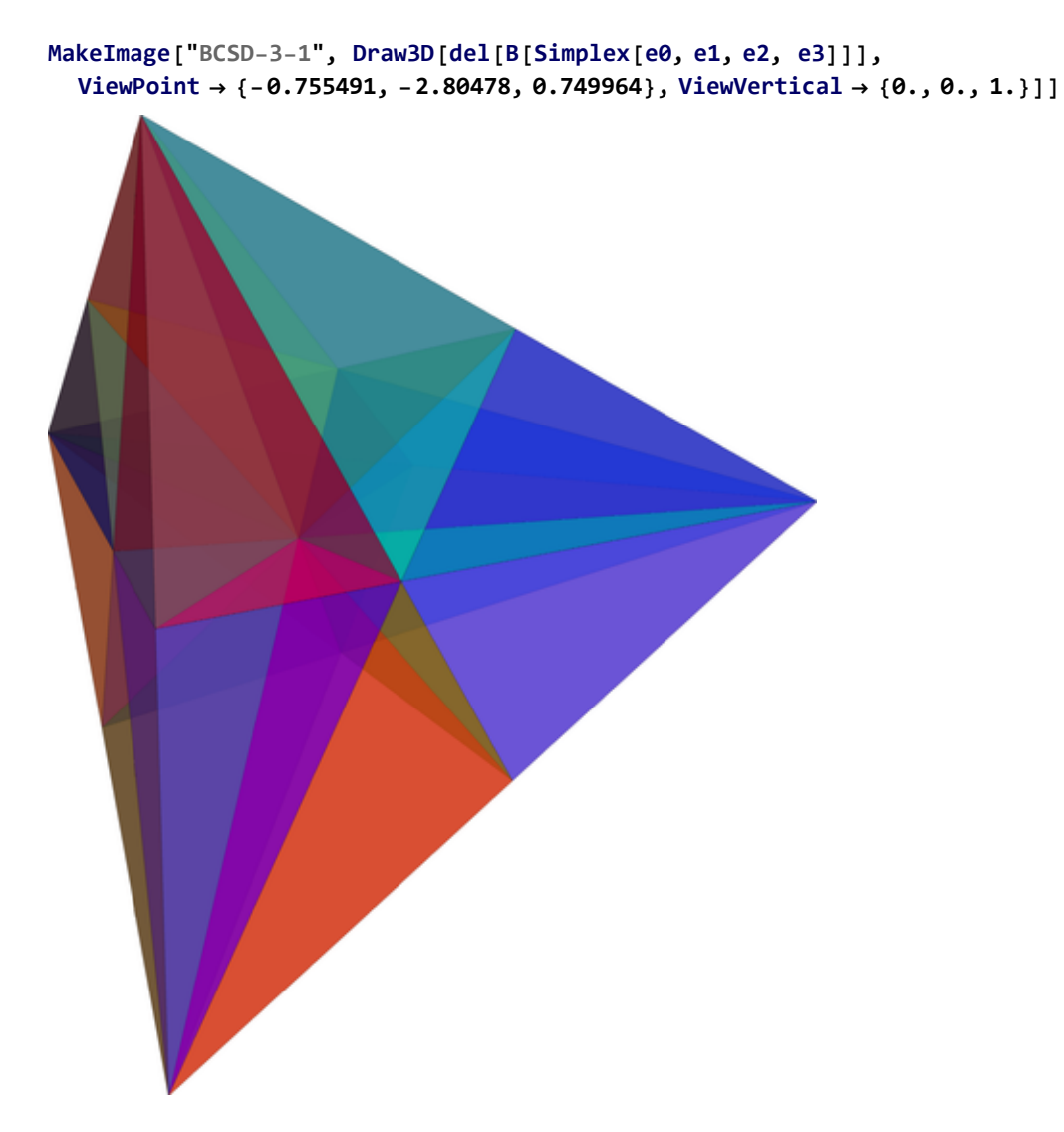

```
MakeImage["BCSD-3-2", Draw3D[del[B[B[Simplex[e0, e1, e2, e3]]]],
  ViewPoint → {-0.755491, -2.80478, 0.749964}, ViewVertical → {0., 0., 1.}]]
 ShrinkTo[p_, s_Simplex] := Module
    \{b = (1-p) \text{ Mean} [\text{List } @ @ s] \},\}Expand[p \# + b] & \neq s
   ;
 ShrinkTo[p_, expr_] := expr /. s__Simplex \leftrightarrow ShrinkTo[p, s]
```
**Draw3D[del[ShrinkTo[0.7, B[Simplex[e0, e1, e2, e3]]]]]**

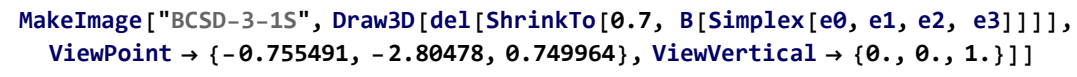

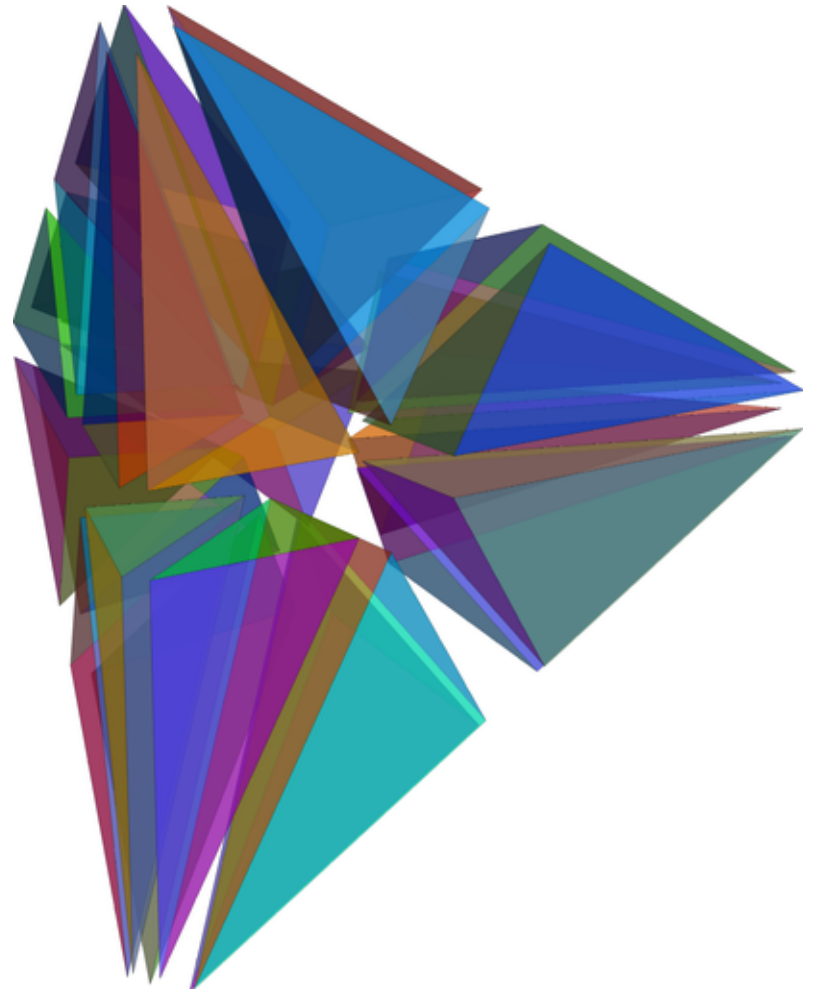

```
MakeImage["BCSD-3-2S",
 Draw3D[del[ShrinkTo[0.7, B[ShrinkTo[0.7, B[Simplex[e0, e1, e2, e3]]]]]],
  ViewPoint → {-0.755491, -2.80478, 0.749964}, ViewVertical → {0., 0., 1.}]]
```